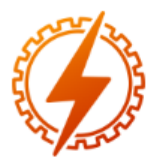

# **CEEL - ISSN 2596-2221** Universidade Federal de Uberlândia 07 a 11 de dezembro de 2020

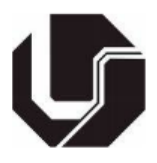

# **ESTUDO COMPARATIVO DO PROCESSAMENTO DE SINAIS BIOMÉDICO ATRAVÉS DE DUAS PLATAFORMAS**

João Ludovico Maximiano Barbosa\*<sup>1</sup>, Kaliny Alice Carvalho de Oliveira Magalhães<sup>1</sup>, João Batista Destro Filho<sup>1</sup>

<sup>1</sup>PPGEB – Universidade Federal de Uberlândia

*Resumo -* **Atualmente existe uma variedade de plataformas capazes de fazer processamento de sinais biomédicos, utilizando diversas técnicas e linguagens de programação diferentes. Neste trabalho, dois tipos de processamentos de dados – utilizando ora Matlab e ora Python - foram realizados com o objetivo de verificar as diferenças entre os mesmos. Ao analisar o tempo de processamento, Python mostrou-se mais rápido em diversas etapas. Já o Matlab foi mais performático nas etapas designadas "Separação de Épocas", "préprocessamento e processamento". Na fase de préprocessamento e processamento o Python se apresentou quase 60 vezes mais lento que o Matlab, concluindo-se que o Matlab evidenciou um comportamento mais veloz. Do ponto de vista de precisão e coleta de dados finais, as duas abordagens são bastante semelhantes.**

*Palavras-Chave -* **EEG, Matlab, Processamento, Python.**

## **COMPARATIVE STUDY OF PROCESSING OF BIOMEDICAL SIGNS THROUGH TWO PLATFORMS**

*Abstract -* **There are currently a variety of platforms capable of processing biomedical signals, using different techniques and different programming languages. In this work, two types of data processing, using Matlab and Python, were carried out in order to verify the differences between them. When analyzing processing time, Python was faster in several steps. Matlab, on the other hand, was more performative in the Epochs Separation, preprocessing and processing stages. In the pre-processing and processing phase, Python was almost 60 times slower than Matlab, concluding that Matlab presented a faster behavior. From a precision point of view, the two approaches are quite similar.**

*Keywords -* **EEG, Matlab, Processing, Python.**

## **I. INTRODUÇÃO**

O eletroencefalograma (EEG) é um exame que capta os sinais elétricos do cérebro. Essa medição pode ser feita por intermédio de eletrodos invasivos ou externos. A utilização de eletrodos externos mostra-se mais frequente, visto que é uma forma menos agressiva e de baixo custo, se comparada com o método invasivo [1].

As variações dos sinais elétricos medidos no couro cabeludo, são divididos de acordo com suas faixas de frequência, sendo consideradas baixas e altas, e amplitudes. Essa divisão é feita entre cinco ritmos cerebrais e normalmente são relacionadas a estados fisiológicos, como: Ritmo Delta (< 4 Hz) está interligado a estado de sono profundo com grande amplitude. Teta (4 - 7 Hz) é encontrado durante estados de sonolência. Alfa (8 - 13 Hz) é visto durante a vigília. As ondas altas ou rápidas são nomeadas Beta (14 - 30 Hz) e Gama (> 30 Hz) são relacionados a processos cognitivos, como leitura e memória [2].

Atualmente existe uma variedade de técnicas que são capazes de fazer a leitura e processamento desses sinais [3]. Através da análise matemática e estatística, dispositivos computacionais executam desde a redução de ruídos, á gráficos detalhados [4]. Cada software utiliza abordagens e linguagens diferentes de pré-processamento e processamento dos sinais biológicos, o que limita uma padronização dos dados obtidos em diferentes medições. [5]

O Python é uma linguagem de programação que está sob intenso desenvolvimento, [4] sendo considerado hoje em dia um dos principais recursos para análises e processamentos de dados, sendo usado em diferentes tipos de softwares.

Este trabalho tem como objetivo comparar o desempenho das duas plataformas – Python (gratuito) e Matlab (licença, pago) – no desenvolvimento de rotinas dedicadas ao processamento de EEG, orientando eleições mais adequadas às demandas e finalidades de futuros estudos.

### **II. MATERIAIS E MÉTODOS**

#### *A. Softwares de Processamento*

Através de uma busca na literatura [6] foram encontrados alguns softwares relevantes responsáveis por processar dados de EEG, encontrados na Tabela I a saber: EEGLAB, ELAN,

<sup>\*</sup>joaolmbarbosa@gmail.com

FIELDTRIP, MNE-Python, PyEEG. Mesmo tendo os mesmos objetivos de processamento, cada qual utiliza abordagens e metodologias diferentes, como também plataformas e linguagens variadas. Essas ferramentas são capazes de fazer filtragem de dados, conversão de referência de média, reamostragem de dados, remoção de artefatos entre outros tipos de análises.

#### *B. Comparação dos Valores Gerados*

Consideramos inicialmente um software para processamento de sinais de EEG, o qual foi redigido em linguagem Matlab [6].

MATLAB é uma interface de programação de alto nível, altamente utilizado em pesquisas acadêmicas [7] devido ao seu caráter estatístico e a disponibilidade de toolbox que facilitam o processamento de dados.

Este software de processamento [6] é dividido em algumas etapas, que são mostradas abaixo:

- 1. Leitura Arquivo .PLG (Registro do exame)<br>2. Separação das Épocas
- Separação das Épocas
- 3. Pré-processamento e processamento
- 4. Cálculo da Porcentagem de Contribuição de Potência PCP para cada ritmo/banda de frequência
- 5. Cálculo da Frequência mediana FM para cada ritmo/banda de frequência
- 6. Cálculo da coerência dos eletrodos do hemisfério esquerdo com os do hemisfério direito

Esta plataforma foi transcrita da linguagem Matlab para a linguagem Python, pelo primeiro autor, a fim de identificar qual linguagem teria melhor poder de processamento sem perder a confiabilidade nos valores calculados. Além do mais, aproveitou-se a oportunidade para reestruturar os dados gerados no processamento para que o entendimento dos mesmos ficasse mais simples e clara, para isso aplicou-se alguns conceitos de orientação a objeto para tal propósito.

Para comparar o resultado gerado por ambos os softwares Matlab e Python, criou-se um código em Matlab que realiza o cálculo do erro relativo dado pela seguinte fórmula:

$$
Err = \left| \frac{Vcalc - Vesper}{Vesper} \right| \tag{1}
$$

Err - Erro relativo.

Onde:

Vcalc - Valor calculado

Vesper - Valor esperado

As variáveis geradas pelos softwares que foram comparadas foram:

- **PCP** (vetor de célula) = de tamanho nFrequences [nFrequences comumente tem valor 7 (Delta, Teta, Alfa, Beta, Gama, Super Gama e Ruído)]. Cada elemento desse vetor é uma matriz de escalares de tamanho L x nEpochs que corresponde a valores da contribuição de potência de cada ritmo cerebral, para aquela Época. Onde:
	- L = quantidade de canais EEG do registro [comumente L=20];
	- nEpochs = número de épocas do exame [comumente nEpochs=10];
- **FM** (vetor de célula): de tamanho nFrequences [nFrequences comumente tem valor 7 (Delta, Teta, Alfa,

Beta, Gama, Super Gama e Ruído)]. Cada elemento desse vetor é uma matriz de escalares de tamanho L x nEpochs que corresponde a valores da Frequencia Mediana de cada ritmo cerebral. Onde:

- $\circ$  L = quantidade de canais EEG do registro [comumente L=20];
- nEpochs = número de épocas do exame [comumente nEpochs=10];
- **COR\_PairsOfElectrodes** (vetor de cell) = de tamanho nPairsOfElectrodes [comumente nPairsOfElectrodes=8 devido ao cálculo da coerência]. Cada elemento do vetor é uma matriz de escalares de tamanho nEpochs x Y. Onde:
	- nEpochs = quantidade de epocas selecionadas no exame [comumente nEpochs=10];
	- $\circ$  Y = quantidade de frequencias gerada pela função do Matlab 'mscohere'

Essas matrizes contém os valores de coerência calculados, sendo que cada matriz é referente à um par de eletrodo. Ou seja, 1=FP1-FP2, 2=F7-F8, 3=F3-F4, 4=T3- T4, 5=C3-C4, 6=T5-T6, 7=P3-P4 e 8=O1-O2.

Para a comparação entre os softwares escolheu-se 10 exames coletados seguindo o padrão 10-20, todos processados pelos dois softwares, no qual 5 exames são referentes a pacientes considerados normais (ausência de patologias) e os outros 5 são referentes a pacientes que estavam em estado de coma. Adotou-se como valor esperado o valor computado em Matlab, e o valor calculado como sendo o valor computado em Python. Como os dados foram gerados em plataformas distintas, utilizou-se a biblioteca "*scipy.io.savemat*" que permite o python gerar um arquivo .mat, extensão que é reconhecida no matlab, uma vez que os dados são importados no matlab executa-se o programa para cálculo do erro relativo.

#### **III. RESULTADOS E DISCUSSÃO**

Das ferramentas encontradas na Tabela I, 40% foram implementadas no software MATLAB, 40% Python e apenas 20% dos programas foram feitos com a linguagem C. Das toolbox analisadas 60% das mesmas são declaradas de código aberto. Somente 40% delas possui alguma interface gráfica, as demais necessitam de interação via linha de comandos. 80% dos softwares analisados possuem a opção de importação de arquivos, um grande recurso que facilita o processamento dos dados uma vez que não se torna necessário criar um algoritmo para importar os dados do sinal na ferramenta.

Na Tabela II é apresentado o resultado do cálculo do erro relativo para os 10 exames/registros de EEG, note que as variáveis que foram comparadas são variáveis multidimensionais com 3 dimensões, e o resultado na tabela mostra um único valor de erro para cada exame/registro, este valor de erro foi encontrado realizando a média de todos os erros calculados na matriz multidimensional, do mesmo modo também foi calculado o desvio padrão para dos mesmos.

Para efeito de comparação de tempo de execução de cada etapa mencionada anteriormente utilizou-se um notebook Itau-Tec infoWay modelo w7545 com sistema operacional Windows10 equipado com processador Intel Core i3-2350M 2.30 GHz com 8Gb de memória RAM.

Tabela I: Softwares de Processamento de Sinais

| Software      | Linguagem     | Interface Gráfica | Licença de Uso                             | para<br>*<br>Tamanho <sub>I</sub><br>download | Versionamento | Versionamento<br>Dados                                                                | Características                                                                                                    | Vantagens/<br>Virtudes                                                                                                    | Deficiências                                                                                                    |
|---------------|---------------|-------------------|--------------------------------------------|-----------------------------------------------|---------------|---------------------------------------------------------------------------------------|----------------------------------------------------------------------------------------------------|----------------------------------------------------------------------------------------------------|----------------------------------------------------------------------------------------------------|
| <b>EEGLAB</b> | Matlab        | Sim               | <b>GNU</b><br>General<br>Public<br>License | 30.2<br>MB                                    | <b>GIT</b>    | Commits: 12214<br>Releases: 0<br>Contribuidores:14<br>Ultimo commit:<br>06/12/2018    | Funções: 400<br>Linhas de código: 50000<br>Plataforma: Multi                                                                                      | Permite adição de novos plugins que podem<br>ser compartilhados com todo o mundo.                                                                                                    |                                                                                                    |
| <b>ELAN</b>   | $\mathcal{C}$ | Sim               |                                            | 5.5 MB                                        |               |                                                                                       | Plataforma: Linux<br>Memória RAM necessária: ><br>128MB<br>Memória RAM recomendada:<br>$4$ GB                                                     | Analise virtual de qualquer tipo de<br>sinal contínuo eletrofisiológico (EEG,<br>MEG, iEEG, ECoG, LFP,<br>etc).<br>Alta velocidade de processamento através<br>de algoritmos otimizados e código C<br>compilado<br>n Analyzer4. |                                                                                                    |
| FIELDTRIP     | Matlab        | Não               | <b>GNU</b><br>General<br>Public<br>License | 76.1<br>MB                                    | <b>GIT</b>    | Commits: 15417<br>Releases: 1<br>Contribuidores:75<br>Último commit:<br>06/12/2018    | Plataforma: Multi<br>Funções alto nível: 108<br>Funções baixo nível: 858<br>Linhas de código: 103227                                              | Possibilidade de aplicação de análise em<br>tempo real, devido sua velocidade de<br>processamento                                                                                                    |                                                                                                    |
| MNE-Python    | Python        | Não               | <b>BSD</b><br>licenced                     | 58.5<br>MB                                    | <b>GIT</b>    | Commits: 13824<br>Releases: 64<br>Contribuidores: 150<br>Ultimo commit:<br>07/12/2018 | Linhas de Código em Python:<br>44000<br>Linhas de comentário: 22000<br>Documentação: 35%<br>Está entre os mais bem<br>documentado projetos Python | Suíte de teste com cobertura de 86% das<br>linhas de Código.<br>Leitura de dados em disco sobre demanda,<br>poupando gastos de processamento.                                                                                   |                                                                                                    |
| PyEEG         | Python        | Não               | Open<br>Source                             | 22.8 KB                                       | <b>GIT</b>    | Commits: 58<br>Releases: 0<br>Contribuidores: 5<br>Último commit:<br>13/09/2016       |                                                                                                    | Capaz de exportar recursos para o formato<br>svmlight para chamar ferramentas de<br>aprendizado de máquina.<br>Criado inicialmente para reconhecimento de<br>EEG epiléptico contra o EEG normal                                 | Não possui um importador de<br>arquivos de EEG, sendo<br>necessário utilizar ferramentas<br>de terceiros (ex: ,EDFBrowser,<br>EEGLAB, etc) |

| <b>Nome PLG</b>     | <b>PCP</b> Media<br><b>ERRO</b> | <b>PCP Desvio</b><br>Padrão | <b>FM Media</b><br><b>ERRO</b> | <b>FM Desvio</b><br>Padrão | <b>COERENCIA</b><br><b>Media ERRO</b> | <b>COERENCIA</b><br>Desvio padrão |
|---------------------|---------------------------------|-----------------------------|--------------------------------|----------------------------|---------------------------------------|-----------------------------------|
| COMA 1              | 1,24E-15                        | $2,22E-15$                  | $2,36E-16$                     | 4,75E-16                   | 167,8058                              | $1,51E+04$                        |
| COMA 2              | 2,72E-15                        | 5,69E-15                    | 3,16E-16                       | 5,87E-16                   | 13                                    | 721                               |
| COMA 3              | 1,68E-15                        | 3,53E-15                    | 2,71E-16                       | 5.68E-16                   | 174,1348                              | $1.63E + 04$                      |
| COMA 4              | 4,84E-15                        | $6.42E-15$                  | 5,18E-16                       | 5,87E-12                   | Dif. Tamanho                          | Dif. Tamanho                      |
| COMA 5              | $3,02E-15$                      | 4,05E-15                    | $4.61E-16$                     | 5,47E-16                   | Dif. Tamanho                          | Dif. Tamanho                      |
| NORMAL1             | 2,83E-14                        | 5,69E-14                    | $1.12E-15$                     | 2,31E-15                   | 83,0848                               | $7.08E + 03$                      |
| NORMAL <sub>2</sub> | 3,75E-14                        | 8,54E-14                    | 1,31E-15                       | 2,48E-15                   | 193,514                               | $1,88E+04$                        |
| NORMAL3             | 2,07E-14                        | 3.54E-14                    | 7,89E-16                       | 1,03E-15                   | 10,8543                               | 122,7668                          |
| NORMAL4             | 2,47E-14                        | 4,87E-14                    | 9,01E-16                       | 1,53E-15                   | 11,9667                               | 196,962                           |
| NORMAL5             | 2.91E-14                        | 5.73E-14                    | 1.27E-15                       | 2.06E-15                   | 9,7615                                | 178.4611                          |

Tabela II: Erro Relativo

Na Figura 1, pode-se visualizar a comparação do tempo de execução para cada etapa de processamento do sinal citado anteriormente. A etapa de pré-processamento e processamento foi colocada na Figura 2 separadamente para melhorar a visualização da comparação das demais etapas, devido a uma alta discrepância do valor encontrado no tempo de execução em Python.

O software Matlab ao terminar o processamento dos exames/registros salva os resultados encontrados em um arquivo com a extensão .MAT e no Python salva-se os resultados em uma arquivo com a extensão .pkl, e na Tabela III pode-se visualizar uma comparação do tamanho dos arquivos gerados por ambos.

Figura 1: Tempo de processamento em todas etapas analisadas.

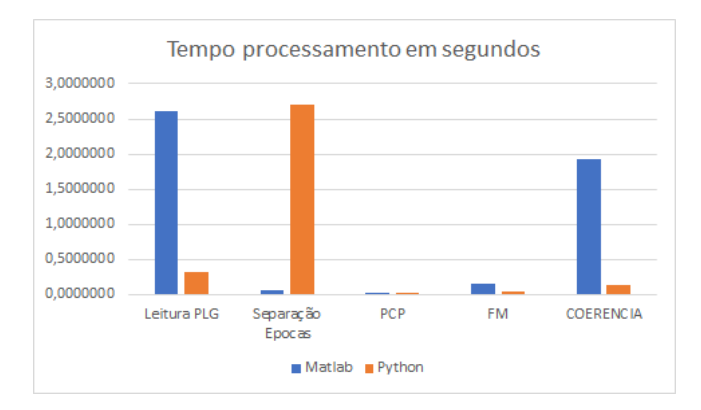

Figura 2: Etapa de Pré-Processamento e Processamento dos dados.

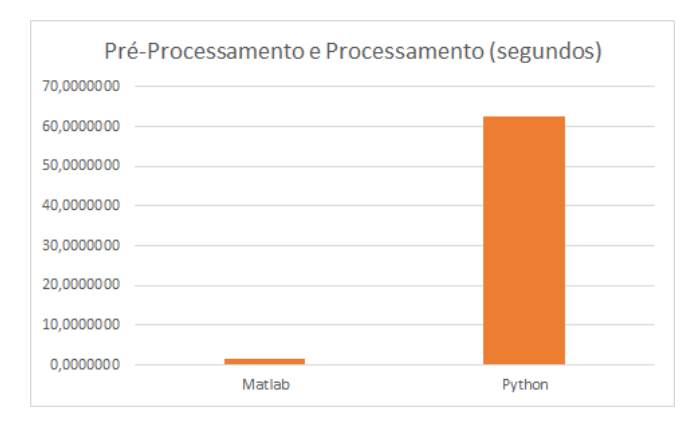

Tabela III: Comparação entre o tamanho dos arquivos gerados pelos processamentos em Matlab e Python

| <b>Nome PLG</b>     | <b>Matlab</b> (kBytes) | <b>Python (kBytes)</b> |
|---------------------|------------------------|------------------------|
| COMA 1              | 4.767                  | 22.233                 |
| COMA 2              | 4.644                  | 23.421                 |
| COMA 3              | 3.885                  | 18.920                 |
| COMA 4              | 4.115                  | 20.519                 |
| COMA 5              | 4.589                  | 20.519                 |
| NORMAL1             | 10.398                 | 52.185                 |
| NORMAL <sub>2</sub> | 9.330                  | 49.088                 |
| NORMAL3             | 9.886                  | 50.672                 |
| NORMAL4             | 8.958                  | 44.660                 |
| NORMAL <sub>5</sub> | 9.945                  | 46.676                 |

#### **IV. CONCLUSÕES**

Pode-se observar que o Python foi mais rápido nas etapas de: Leitura PLG, PCP, FM e Coerência. O Matlab foi mais performático nas etapas Separação de Épocas, préprocessamento e processamento. Nota-se que na fase de Leitura PLG e Separação de Épocas as linguagens se compensaram uma com relação a outra.

No entanto na fase pré-processamento e processamento o Python se apresentou quase 60 vezes mais lento que o Matlab, talvez isso possa ter ocorrido devido a forma de criação dos objetos seguindo o padrão orientação a objetos, vale a pena investigar mais profundamente o que levou uma discrepância tão grande. Já com relação aos arquivos gerados como resultado do processamento dos registros/exames, observa-se que os arquivos gerados pelo Python apresentaram tamanho quase 5 vezes maior do que o gerado em Matlab.

Diante do exposto percebe-se que o Matlab se mostrou mais robusto e veloz, no entanto, vale ressaltar que a transcrição para o Python foi realizada de forma mais simples, para trabalhos futuros pretende-se fazer um aprofundamento na linguagem e recursos encontrados no Python, para avaliar se o mesmo possa ter um desempenho semelhante ao encontrado ao Matlab.

### **REFERÊNCIAS**

[1] W. Freeman, R. Q. Quiroga*, Imaging Brain Function With EEG*, 1st ed., no. c. New York: Springer-Verlag, 2013.

- [2] L. Sörnmo, P. Laguna. "Bioelectrical Signal Processing in Cardiac and Neurological Applications"*, Elsevier.*  Burlington, MA 01803, USA: Academia Press; 1 edition, 2005.
- [3] A. Delorme, et al. "EEGLAB, SIFT, NFT, BCILAB, and ERICA: New tools for advanced EEG processing". *Computational Intelligence and Neuroscience*, vol. 2011, pp 12. Feb, 2011.
- [4] A. Gramfort, et al. "MNE software for processing MEG and EEG data"*. NeuroImage*, vol. 86, pp. 446–460, Oct, 2013.
- [5] T. Francois et al. "Brainstorm: A user-friendly application for MEG/EEG analysis"*. Computational Intelligence and Neuroscience*, vol. 2011, pp 13, Jan, 2011.
- [6] J. L. M. Barbosa. "Cadastro, processamento e visualização de eletroencefalograma"*. Dissertação (Mestrado em Engenharia Biomédica) - Universidade Federal de Uberlândia*, 145 f., Uberlândia-MG, 2019*;*
- [7] P. Berens. "CircStat: A MATLAB Toolbox for Circular Statistics"*. Journal Of Statistical Software*, vol 31, Sep, 2009.